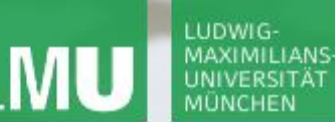

**Einführung in die Informatik**

 $\mathcal{L}$ 

**Programmierung und Softwareentwicklung**

# Effiziente verkettete Listen

Annabelle Klarl

#### Zentralübung zur Vorlesung

"Einführung in die Informatik: Programmierung und Softwareentwicklung"

http://www.pst.ifi.lmu.de/Lehre/wise-12-13/infoeinf

WS12/13

**Einführung in die Informatik Programmierung und Softwareentwicklung**

D

# Verkettete Listen: Wiederholung

Eine verkettete Liste speichert die Listenelemente als Kette, wobei jedes Listenelement seinen Nachfolger kennt.

z.B. Repräsentation von  $list=<3.0,7.3,4.9>$ 

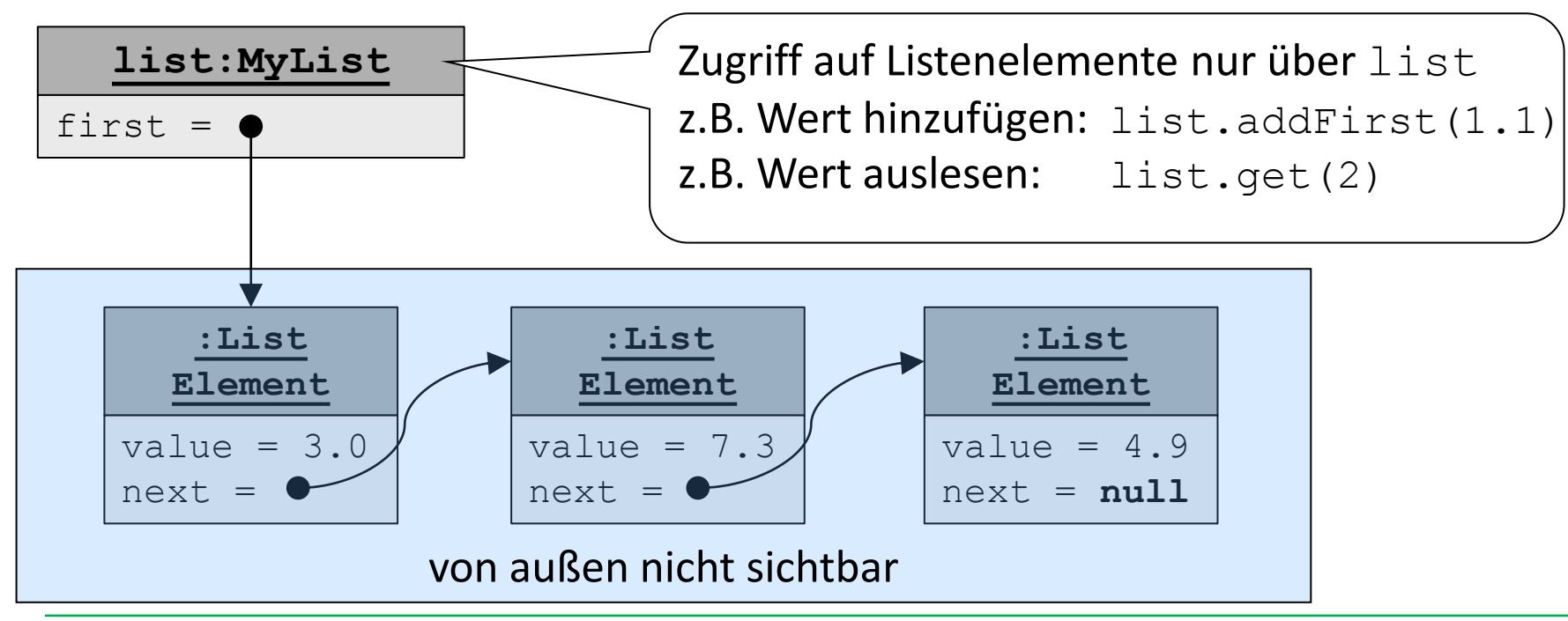

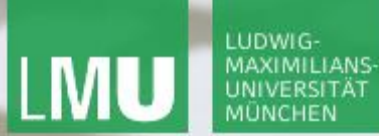

**Einführung in die Informatik Programmierung und Softwareentwicklung**

 $\mathcal{L}$ 

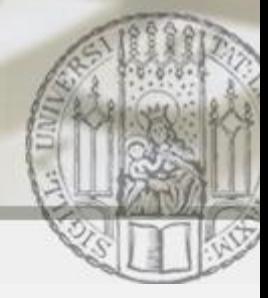

# Verkettete Listen: addFirst Wiederholung (I)

#### list.addFirst(1.1)

=> Hinzufügen von 1.1 am **Anfang** der Liste list=<3.0,7.3,4.9>

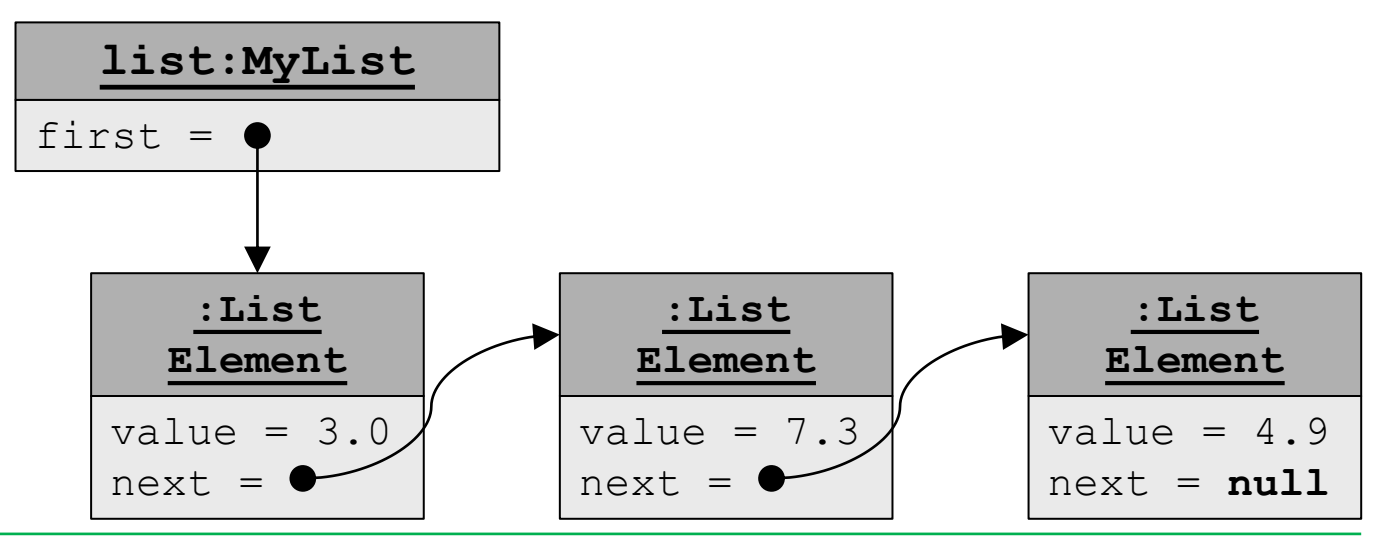

Annabelle Klarl:

Effiziente verkettete Listen 3

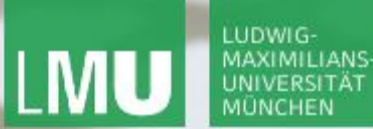

**Einführung in die Informatik Programmierung und Softwareentwicklung**

 $\mathcal{L}$ 

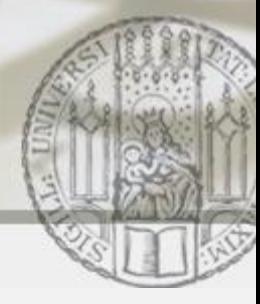

Verkettete Listen: addFirst Wiederholung (II)

## list.addFirst(1.1)

=> Hinzufügen von 1.1 am **Anfang** der Liste list=<3.0,7.3,4.9>

## **Schritt 1**: Erzeugen eines neuen ListElement mit

- $\blacksquare$  value = 1.1
- $\blacksquare$  next = Zeiger auf ListElement für 3.0

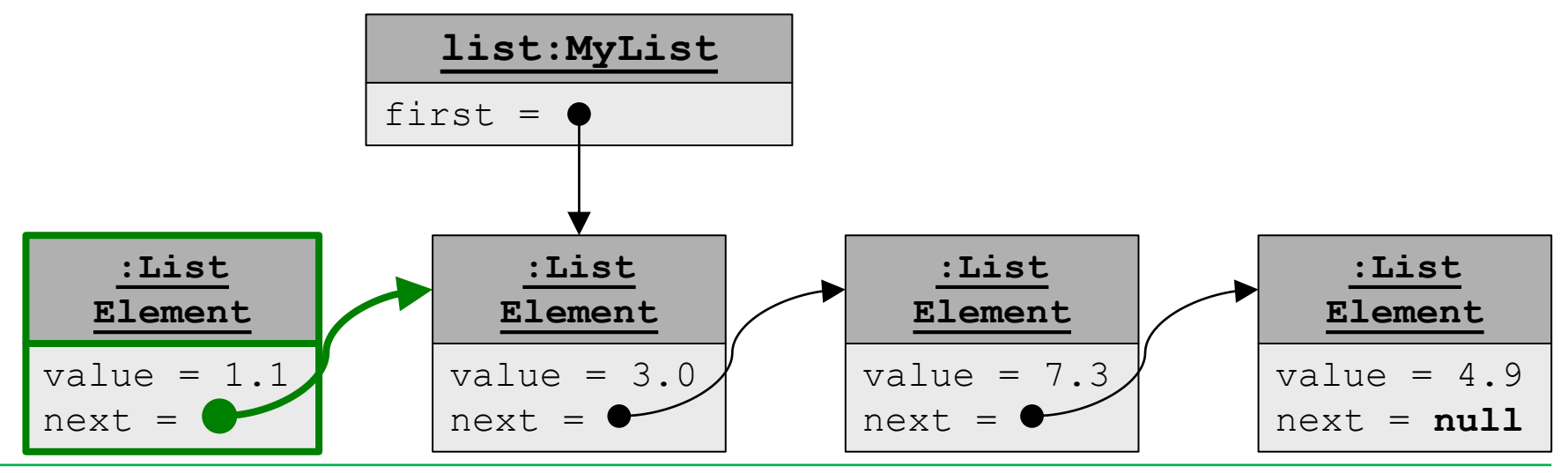

Annabelle Klarl:

**Einführung in die Informatik Programmierung und Softwareentwicklung**

D

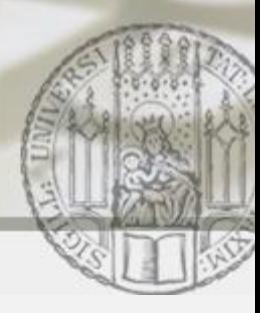

Verkettete Listen: addFirst Wiederholung (III)

## list.addFirst(1.1)

=> Hinzufügen von 1.1 am **Anfang** der Liste list=<3.0,7.3,4.9> **Schritt 2**: Speichern des neuen ListElement für 1.1 als erstes

Element in der Liste, d.h. Zeiger first ändern

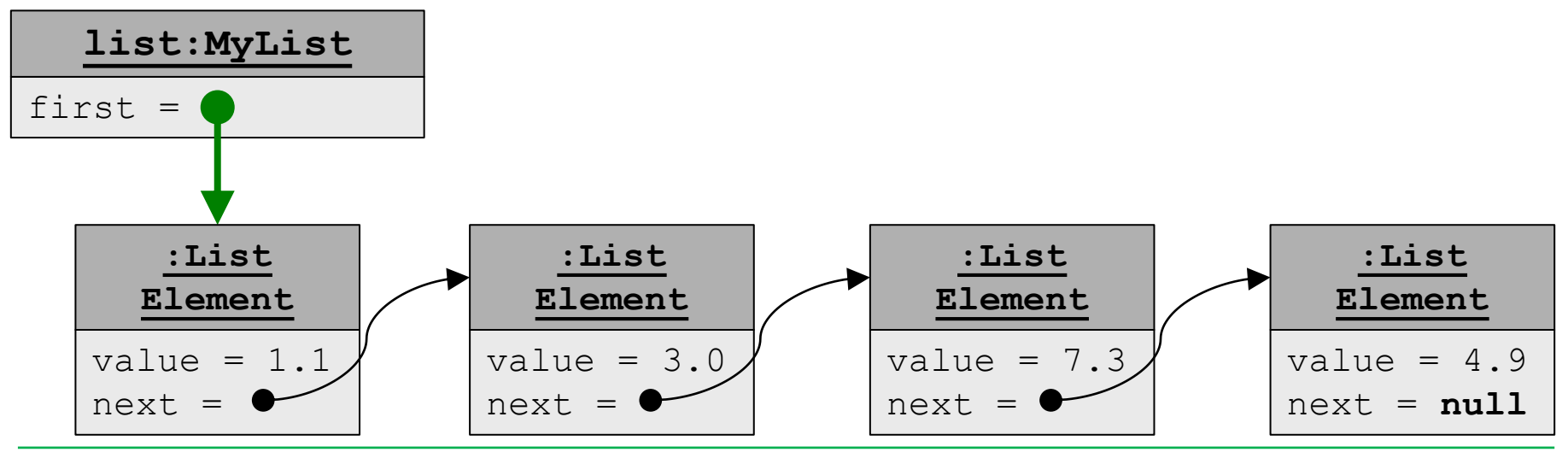

Annabelle Klarl:

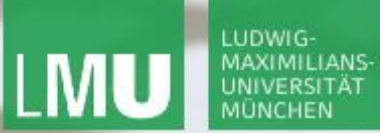

**Einführung in die Informatik Programmierung und Softwareentwicklung**

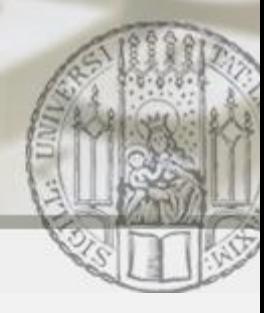

Verkettete Listen: addFirst Wiederholung (IV)

list.addFirst(1.1)

=> Hinzufügen von 1.1 am **Anfang** der Liste list=<3.0,7.3,4.9>

Implementierung von addFirst in der Klasse MyList:

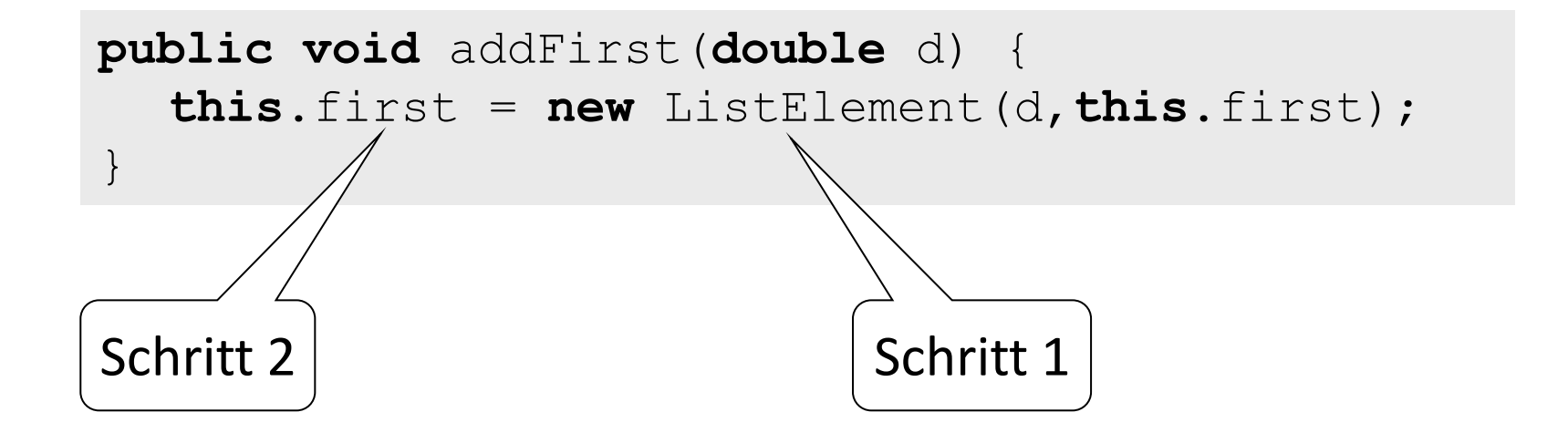

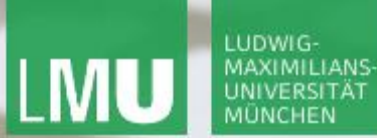

**Einführung in die Informatik Programmierung und Softwareentwicklung**

 $\mathcal{L}$ 

# Verkettete Listen: addLast (I)

```
list.addLast(1.1)
```
=> Hinzufügen von 1.1 am **Ende** der Liste list=<3.0,7.3,4.9>

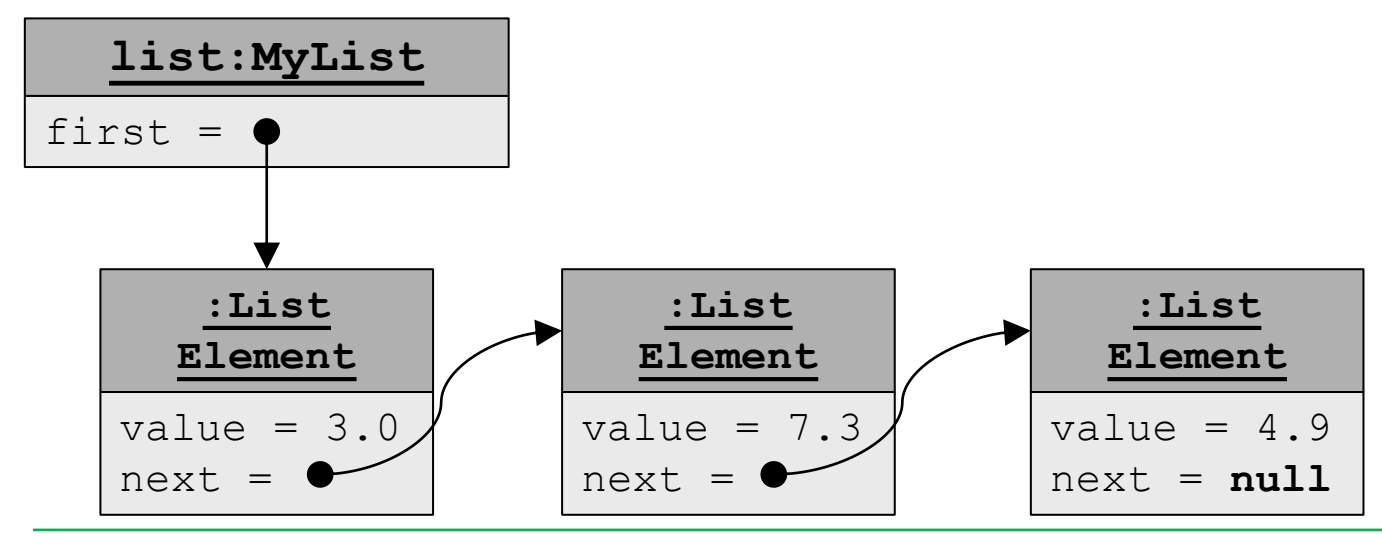

Annabelle Klarl:

Effiziente verkettete Listen 7

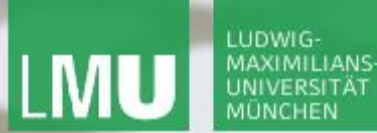

**Einführung in die Informatik Programmierung und Softwareentwicklung**

 $\mathcal{L}$ 

# Verkettete Listen: addLast (II)

```
list.addLast(1.1)
```
=> Hinzufügen von 1.1 am **Ende** der Liste list=<3.0,7.3,4.9>

#### **Schritt 1**: Erzeugen eines neuen ListElement mit

- value =  $1.1$
- $\blacksquare$  next =  $null$

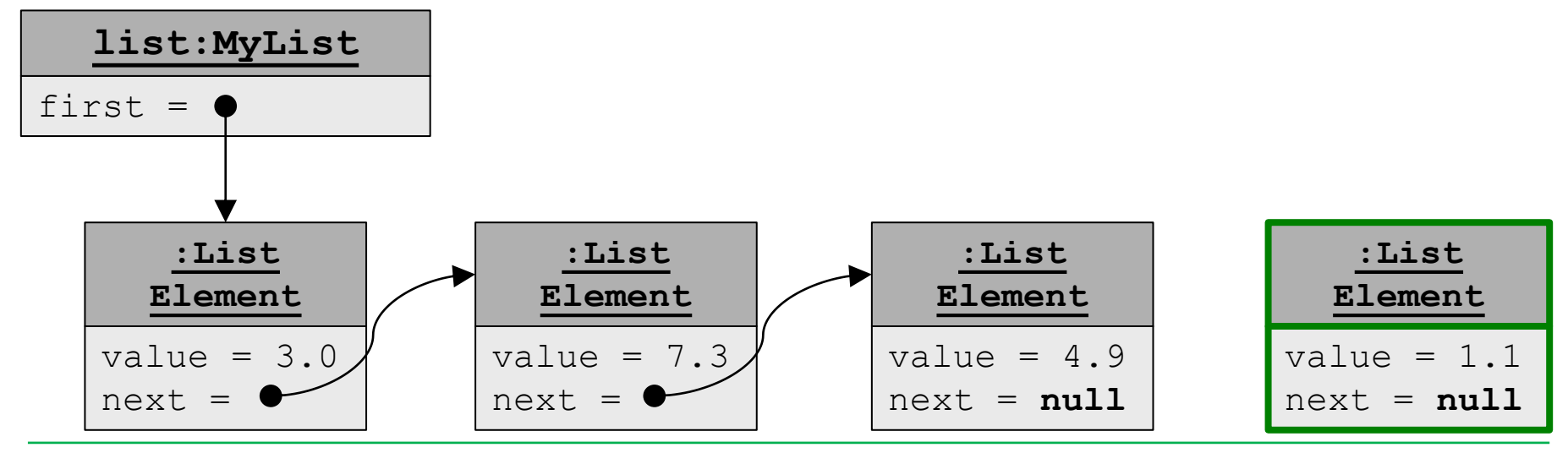

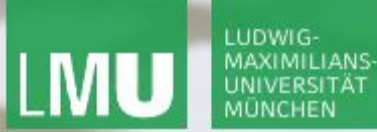

**Einführung in die Informatik Programmierung und Softwareentwicklung**

 $\mathcal{L}$ 

Verkettete Listen: addLast (III)

```
list.addLast(1.1)
```
=> Hinzufügen von 1.1 am **Ende** der Liste list=<3.0,7.3,4.9>

**Schritt 2**: Speichern des neuen ListElement für 1.1 als letztes Element in der Liste, d.h. die **gesamte** Liste bis zum letzten Element durchlaufen und dessen Zeiger next ändern  $\Theta$ 

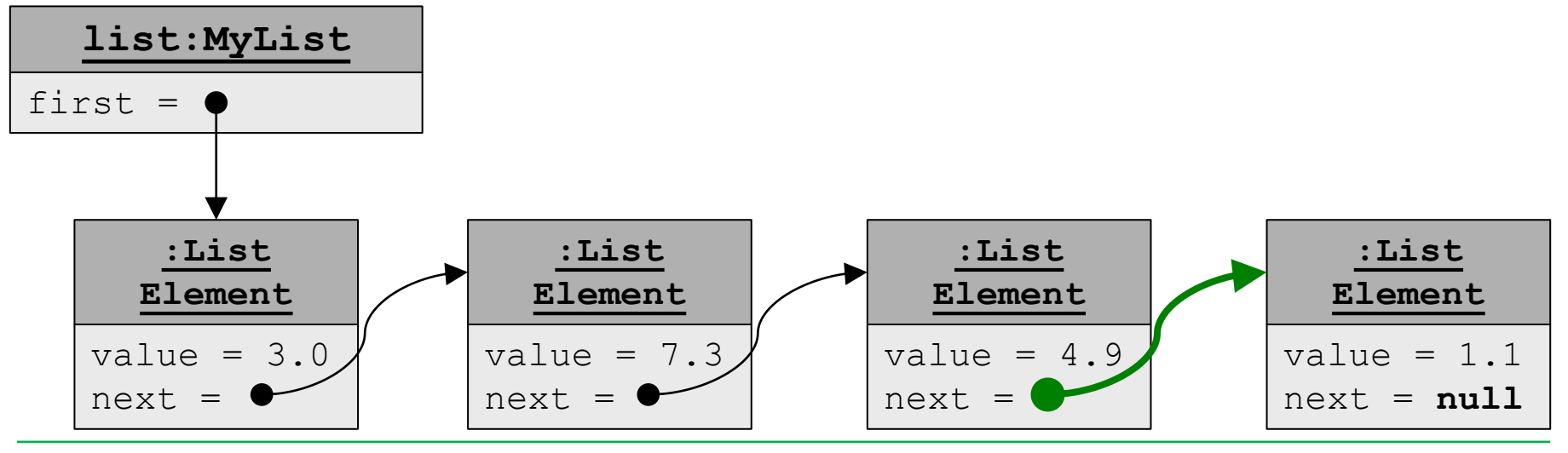

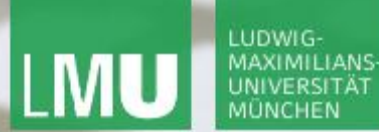

**Einführung in die Informatik Programmierung und Softwareentwicklung**

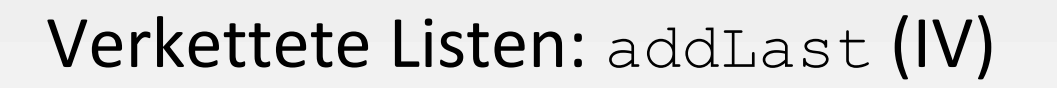

```
list.addLast(1.1)
```
=> Hinzufügen von 1.1 am **Ende** der Liste list=<3.0,7.3,4.9>

#### Implementierung von addLast in der Klasse MyList:

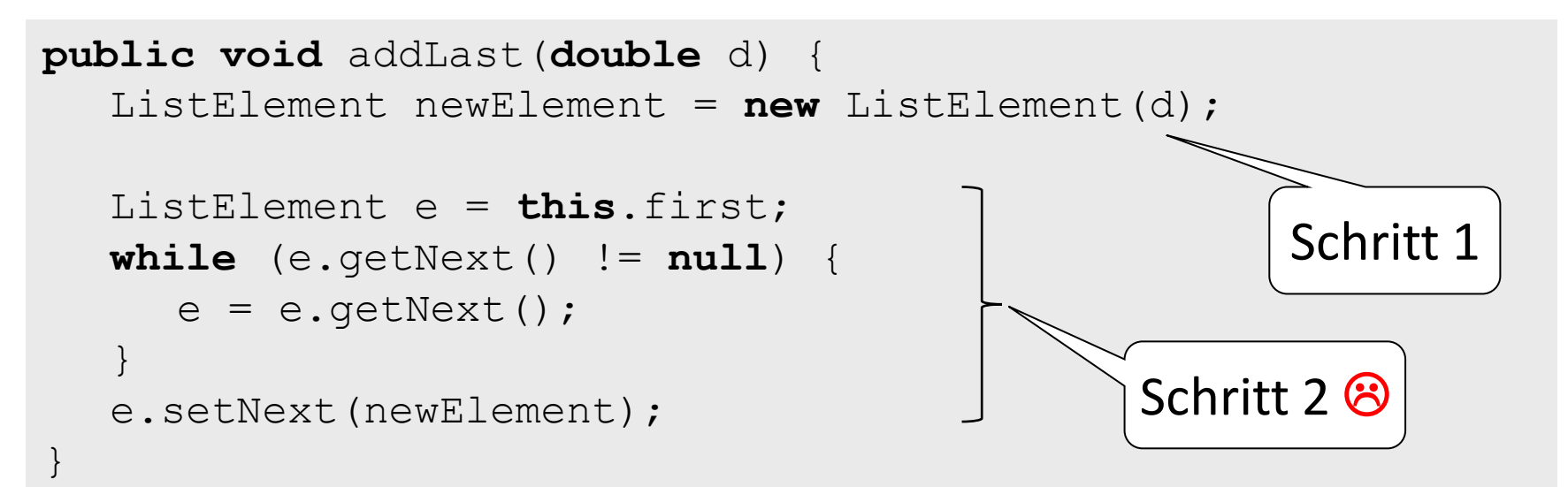

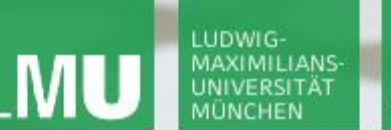

**Einführung in die Informatik Programmierung und Softwareentwicklung**

○

# Doppelt verkettete Listen

Eine doppelt verkettete Liste speichert die Listenelemente als Kette, wobei jedes Listenelement seinen Nachfolger **und Vorgänger** kennt.

z.B. Repräsentation von  $list2=<3.0, 7.3, 4.9>$ 

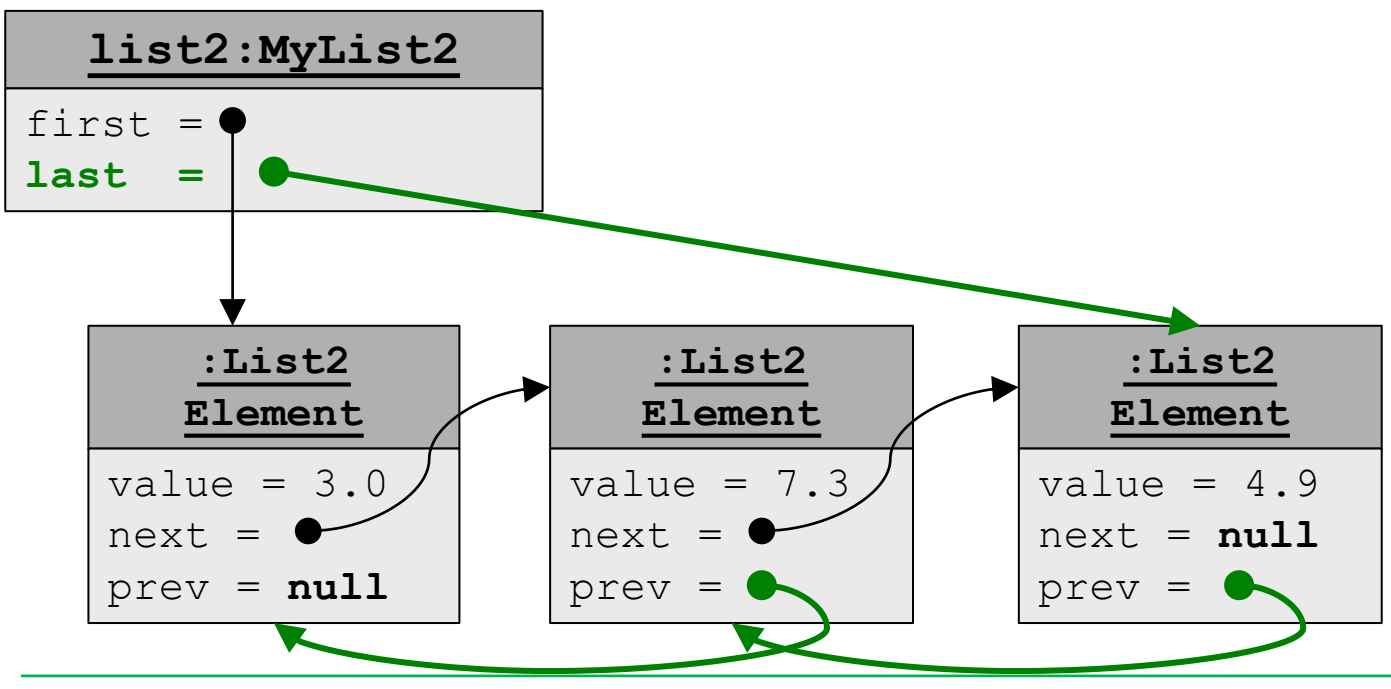

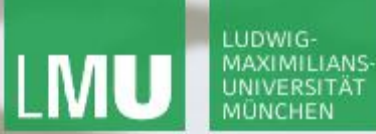

**Einführung in die Informatik Programmierung und Softwareentwicklung**

 $\mathcal{L}$ 

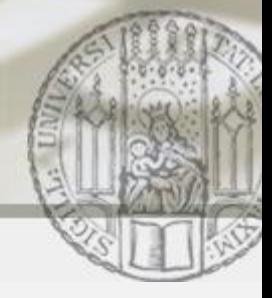

## Doppelt verkettete Listen: addLast (I)

- list2.addLast(1.1)
- => Hinzufügen von 1.1 am **Ende** der Liste list2=<3.0,7.3,4.9>

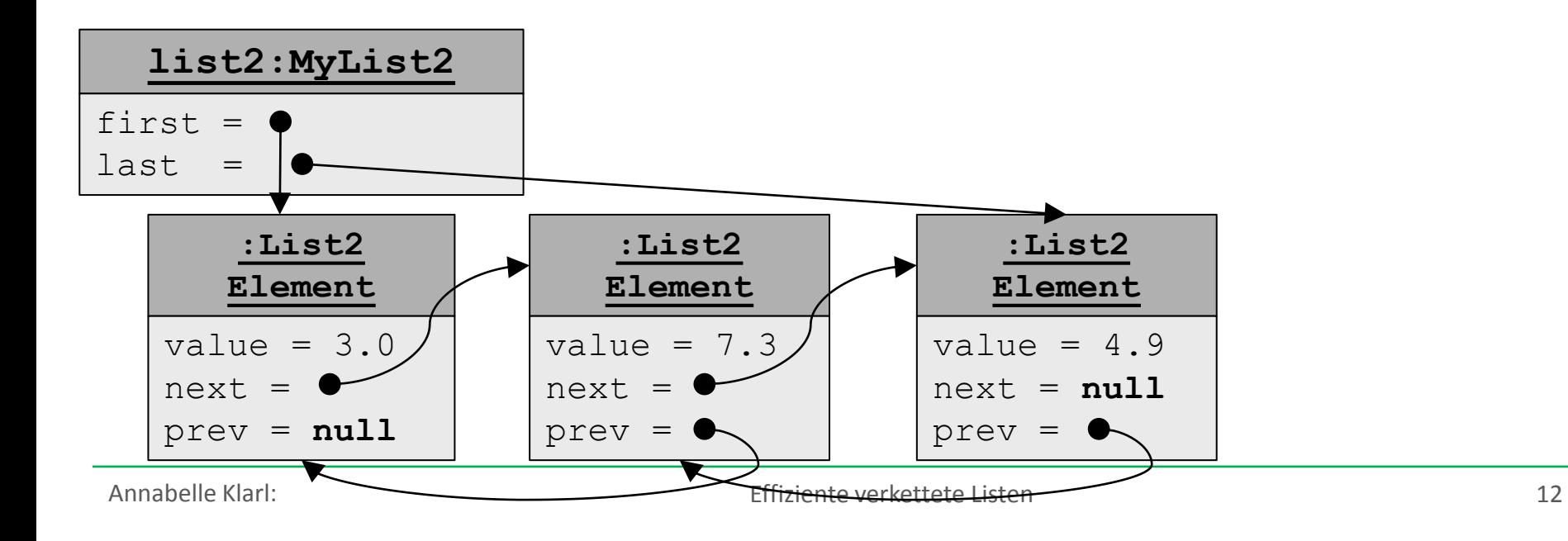

**Einführung in die Informatik Programmierung und Softwareentwicklung**

D

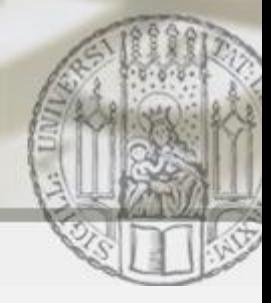

Doppelt verkettete Listen: addLast (II)

list2.addLast(1.1)

=> Hinzufügen von 1.1 am **Ende** der Liste list2=<3.0,7.3,4.9>

**Schritt 1**: Erzeugen eines neuen List2Element mit

value =  $1.1$ 

next = null, prev = Zeiger auf List2Element für 4.9

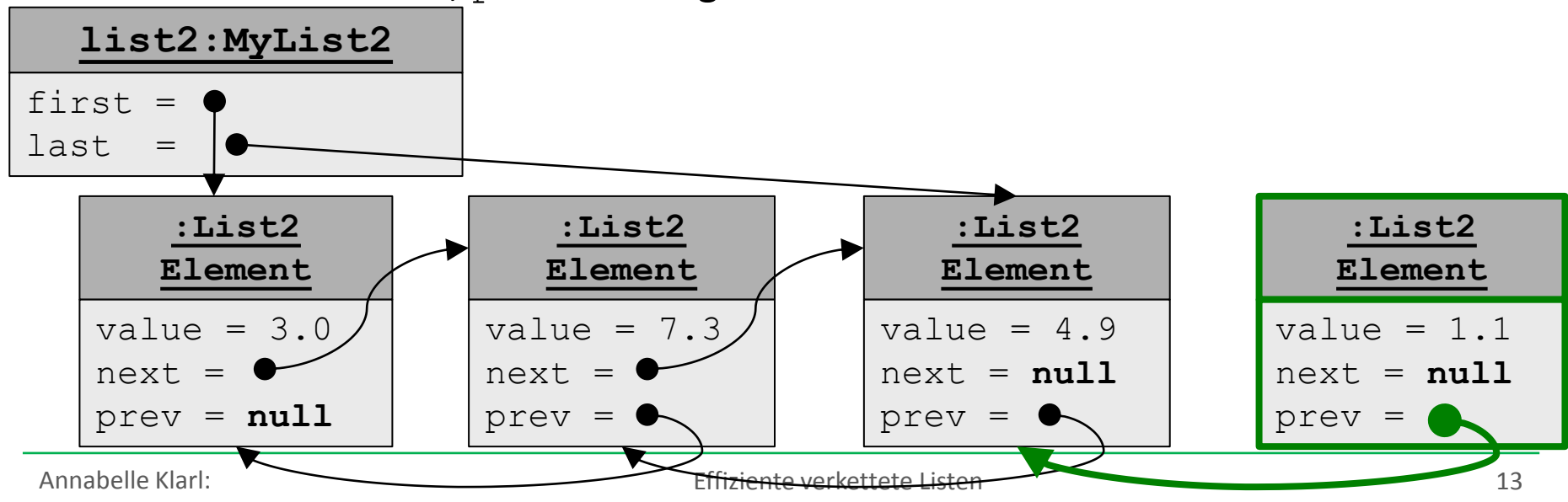

**Einführung in die Informatik Programmierung und Softwareentwicklung**

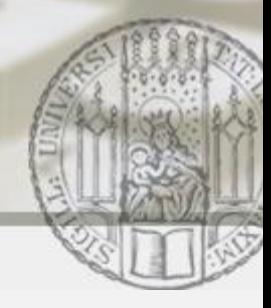

Doppelt verkettete Listen: addLast (III)

## list2.addLast(1.1)

=> Hinzufügen von 1.1 am **Ende** der Liste list2=<3.0,7.3,4.9>

**Schritt 2**: Speichern des neuen List2Element für 1.1 als Nachfolger des List2Element für 4.9

d.h. Zeiger next des List2Element für 4.9 ändern

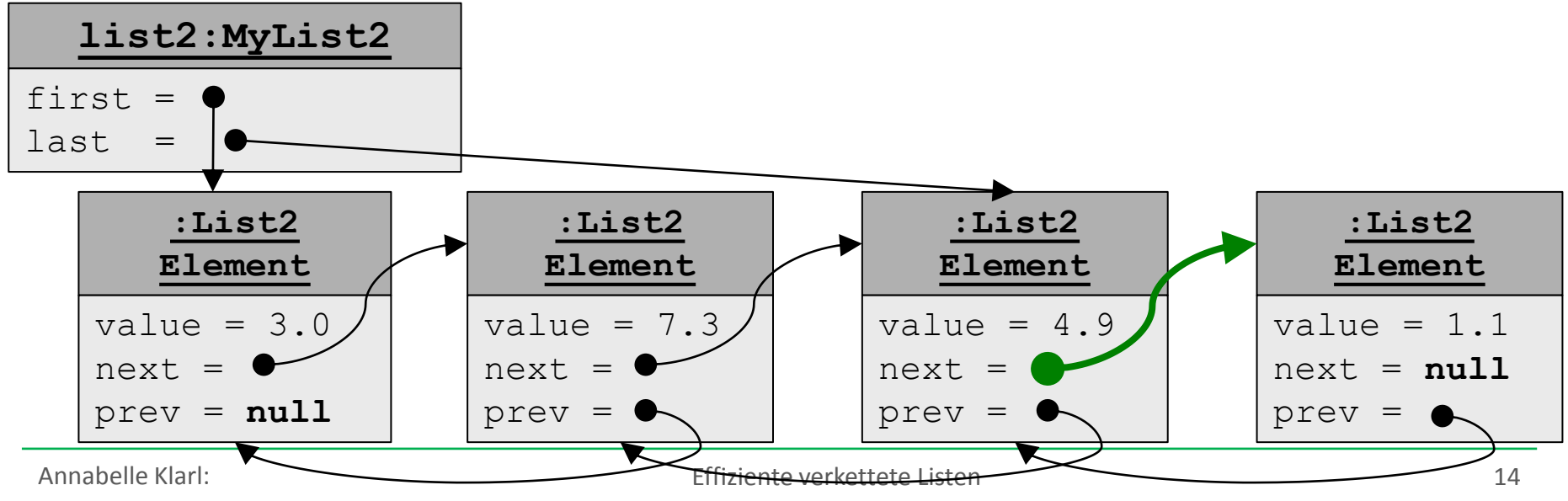

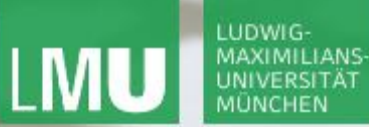

**Einführung in die Informatik Programmierung und Softwareentwicklung**

D

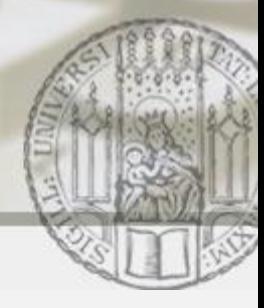

Doppelt verkettete Listen: addLast (IV)

#### list2.addLast(1.1)

=> Hinzufügen von 1.1 am **Ende** der Liste list2=<3.0,7.3,4.9>

**Schritt 3**: Speichern des neuen List2Element für 1.1 als letztes Element in der Liste, d.h. Zeiger last ändern

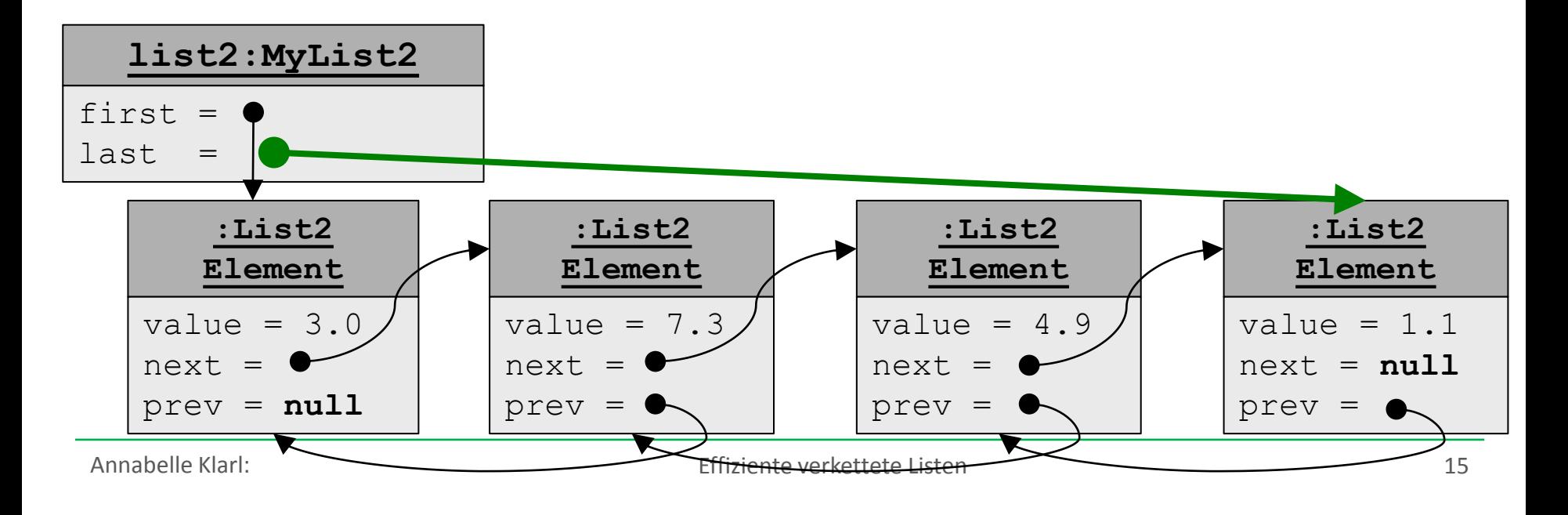

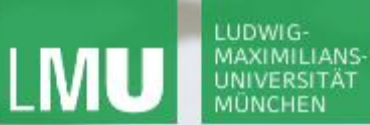

**Einführung in die Informatik Programmierung und Softwareentwicklung**

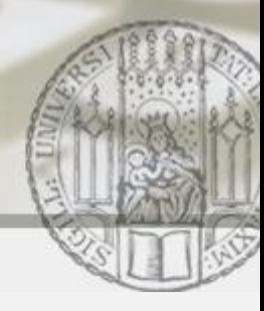

Doppelt verkettete Listen: addLast (V)

```
list2.addLast(1.1)
```
=> Hinzufügen von 1.1 am **Ende** der Liste list2=<3.0,7.3,4.9>

#### Implementierung von addLast in der Klasse MyList2:

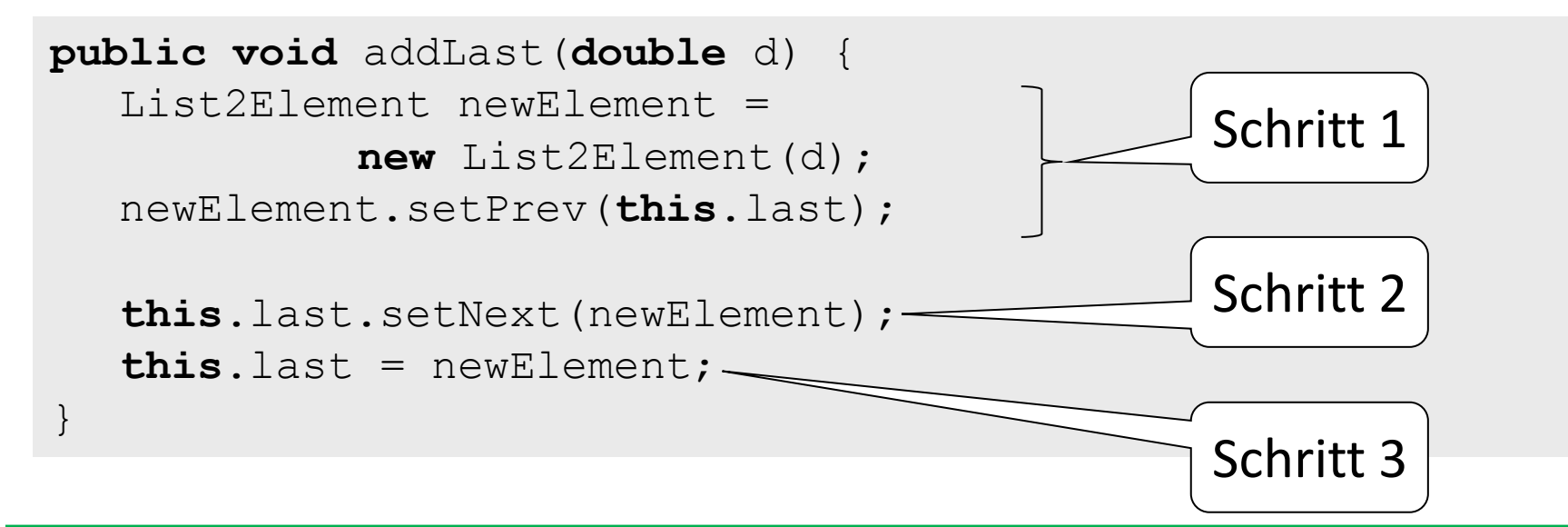

**Einführung in die Informatik Programmierung und Softwareentwicklung**

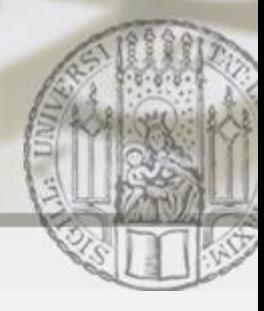

Doppelt verkettete Listen in Java: LinkedList

Zeitkomplexität von addFirst

- für einfach verkettete Listen: O(1)
- für doppelt verkettete Listen:  $\circ$  (1)

Zeitkomplexität von addLast

- für einfach verkettete Listen:  $O(n)$  mit  $n =$  Länge der Liste
- für doppelt verkettete Listen:  $\circ$  (1)

Es gibt in der Java-Bibliothek eine Standard-Implementierung für verkettete Listen LinkedList, die wegen obiger Zeitkomplexität als doppelt verkettete Liste umgesetzt wurde.

 $\mathcal{L}$ 

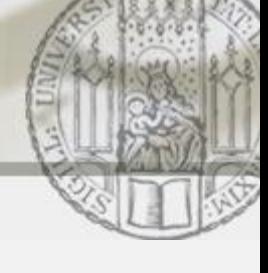

# Verwendung von LinkedList

Normalerweise implementiert man verkettete Listen nicht selbst, sondern verwendet die Standard-Implementierung LinkedList.

■ Konstruktor: z.B.

LinkedList<Double> list = **new** LinkedList<Double>();

- **Nethoden:** 
	- list.addFirst(...)
	- list.removeFirst(...)
	- list.addLast(...)
	- list.removeLast(...)
	- list.size()
	- list.get(i)
	- … und viele mehr (siehe Java API)

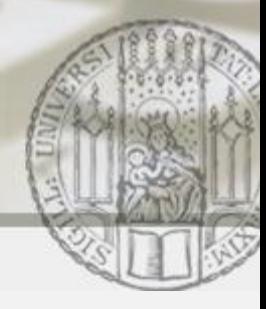

Angeben des Typs von Listenelementen (I)

Eine Liste soll nur Werte des gleichen Typs speichern können:

bei eigener Implementierung:

LUDWIG MAXIMILIANS

z.B. fester Typ double für das Attribut value in ListElement z.B. fester Typ  $Figure 14$  für das Attribut value in FigurListElement

**bei Verwendung von** LinkedList:

z.B. LinkedList<Double> doubleListe =

**new** LinkedList<Double>();

```
z.B. LinkedList<Figur> figurListe =
```

```
new LinkedList<Figur>();
```
!!Innerhalb der spitzen Klammern darf nur ein Klassenname stehen!! (keine Grunddatentypen wie double) !!

Angeben des Typs von Listenelementen (II)

- Alle Methoden sind für die Liste doubleListe auf Werte vom Typ Double festgelegt:
	- z.B. richtig: doubleListe.addFirst(1.0); falsch: doubleListe.addFirst(1); doubleListe.addFirst("text");
	- z.B. richtig: Double  $d = doubleListe.get(0);$ falsch: Figur  $f =$  doubleListe.get(0);
- Alle Methoden sind für die Liste figurListe auf Werte vom Typ Figur festgelegt:
	- z.B. richtig: figurListe.addFirst(new Figur(…)); falsch: figurListe.addFirst("text");
	- z.B. richtig: Figur  $f = f$ igurListe.get(0); falsch: Double  $d =$  figurListe.get(0);

LUDWIG-**MAXIMILIANS** 

#### LUDWIG-MAXIMILIANS-UNIVERSITÄT

LEHR- UND FORSCHUNGSEINHEIT PROGRAMMIERUNG & **SOFTWARETECHNIK** 

**Einführung in die Informatik Programmierung und Softwareentwicklung**

 $\mathcal{L}$ 

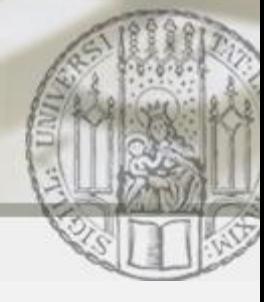

## Durchlaufen einer verketteten Liste: Beispiel

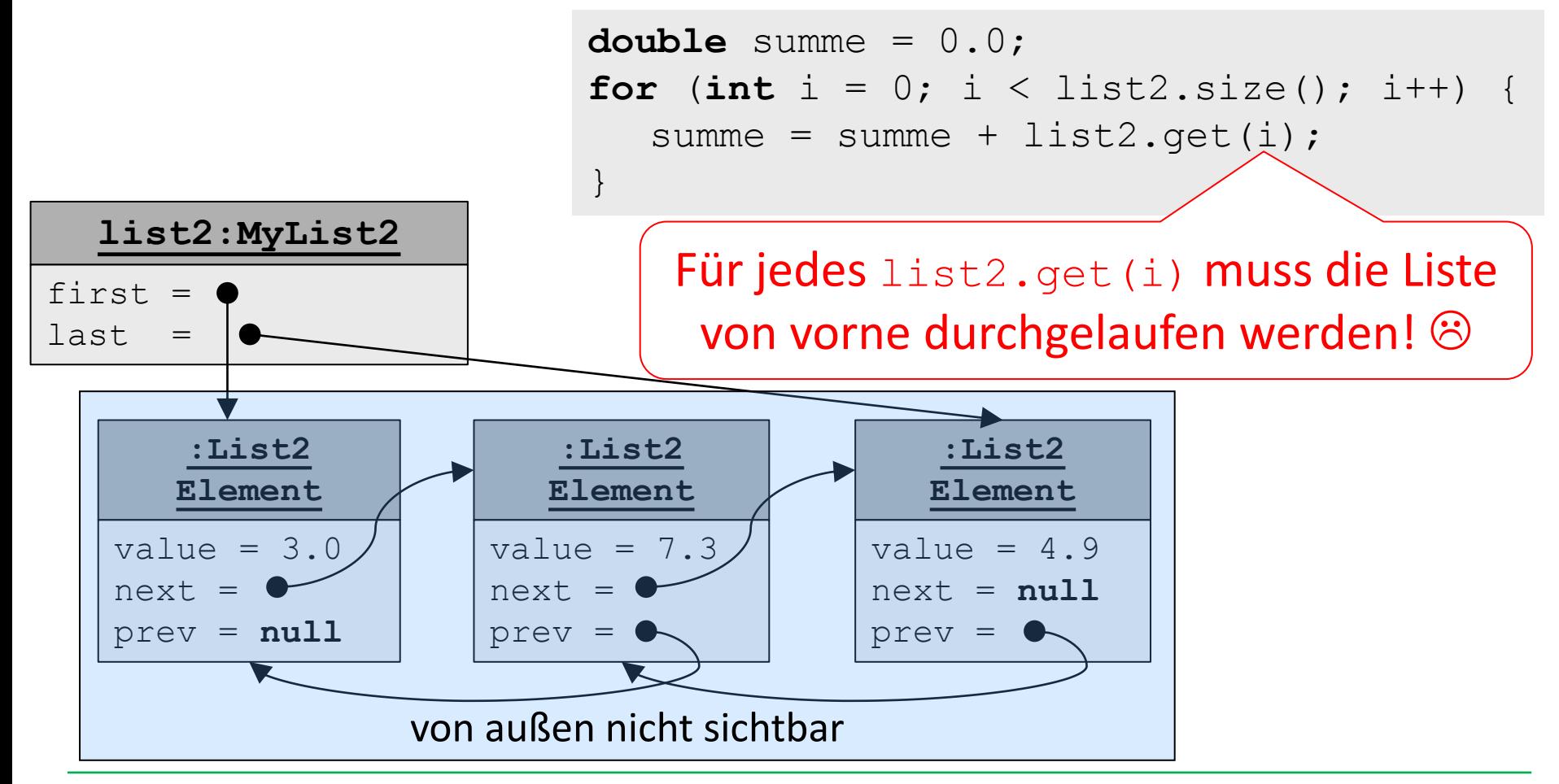

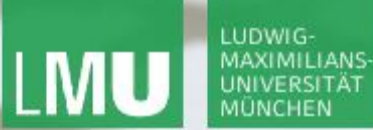

**Einführung in die Informatik Programmierung und Softwareentwicklung**

 $\mathcal{L}$ 

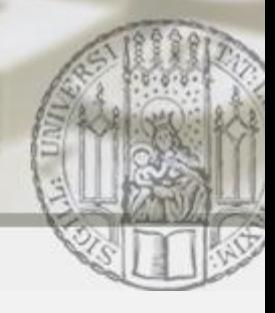

## Durchlaufen einer LinkedList: Beispiel

```
LinkedList<Double> list = new LinkedList<Double> ();
... // Hinzufügen der Elemente
```

```
double summe = 0.0;
Iterator<Double> iterator = list.iterator();
while (iterator.hasNext()) {
  summe = summe + iterator.next();
}
```
#### Kurzform:

```
double summe = 0.0;
for (Double d : list) {
  summe = summe + d;
}
```
Der Iterator merkt sich, welches Element in der Liste er als nächstes zurückgeben muss.